# Мобильное приложение для чтения электронных книг «Books Reader»

Документация, содержащая информацию, необходимую для эксплуатации мобильного приложения

Мобильное приложение для чтения электронных книг «Books Reader».

Инструкция по установке экземпляра мобильного приложения, предоставленного для проведения экспертной проверки Дата подготовки документа: 10.11.2022

Этот документ является составной частью технической документации ООО «Виллоу».

© 2022 «ООО «Виллоу». Все права защищены.

#### Предупреждение об исключительных правах и конфиденциальной информации

Исключительные права на все результаты интеллектуальной деятельности и приравненные к ним средства индивидуализации юридических лиц, товаров, работ, услуг и предприятий, которым предоставляется правовая охрана (интеллектуальную собственность), используемые при разработке, поддержке и эксплуатации Мобильного приложения для чтения электронных книг «Books Reader» включая, но не ограничиваясь, программы для ЭВМ, базы данных, изображения, тексты, другие произведения, а также изобретения, полезные модели, товарные знаки, знаки обслуживания, коммерческие обозначения и фирменные наименования, принадлежат ООО «Виллоу» либо его лицензиарам.

Использование результатов интеллектуальной деятельности и приравненных к ним средств индивидуализации в целях, не связанных с разработкой, поддержкой и эксплуатацией Мобильного приложения для чтения электронных книг «Books Reader», не допускается без получения предварительного согласия правообладателя.

Настоящий документ содержит конфиденциальную информацию ООО «Виллоу».

Использование конфиденциальной информации в целях, не связанных с разработкой Мобильного приложения для чтения электронных книг «Books Reader», а равно как и разглашение таковой, не допускается. При этом под разглашением понимается любое действие или бездействие, в результате которых конфиденциальная информация в любой возможной форме (устной, письменной, иной форме, в том числе с использованием технических средств) становится известной третьим лицам без согласия обладателя такой информации либо вопреки трудовому или гражданско-правовому договору.

Отношения ООО «Виллоу» с лицами, привлекаемыми для разработки, поддержки и эксплуатации Мобильного приложения для чтения электронных книг «Books Reader», регулируются законодательством Российской Федерации и заключаемыми в соответствии с ним трудовыми и/или гражданско-правовыми договорами (соглашениями). Нарушение требований об охране результатов интеллектуальной деятельности и приравненных к ним средств индивидуализации, а равно как и конфиденциальной информации, влечет за собой дисциплинарную, гражданско-правовую, административную или уголовную ответственность в соответствии с законодательством Российской Федерации.

Контактная информация ООО «Виллоу» E-mail[: support@villow.studio](mailto:support@villow.studio)

# Оглавление

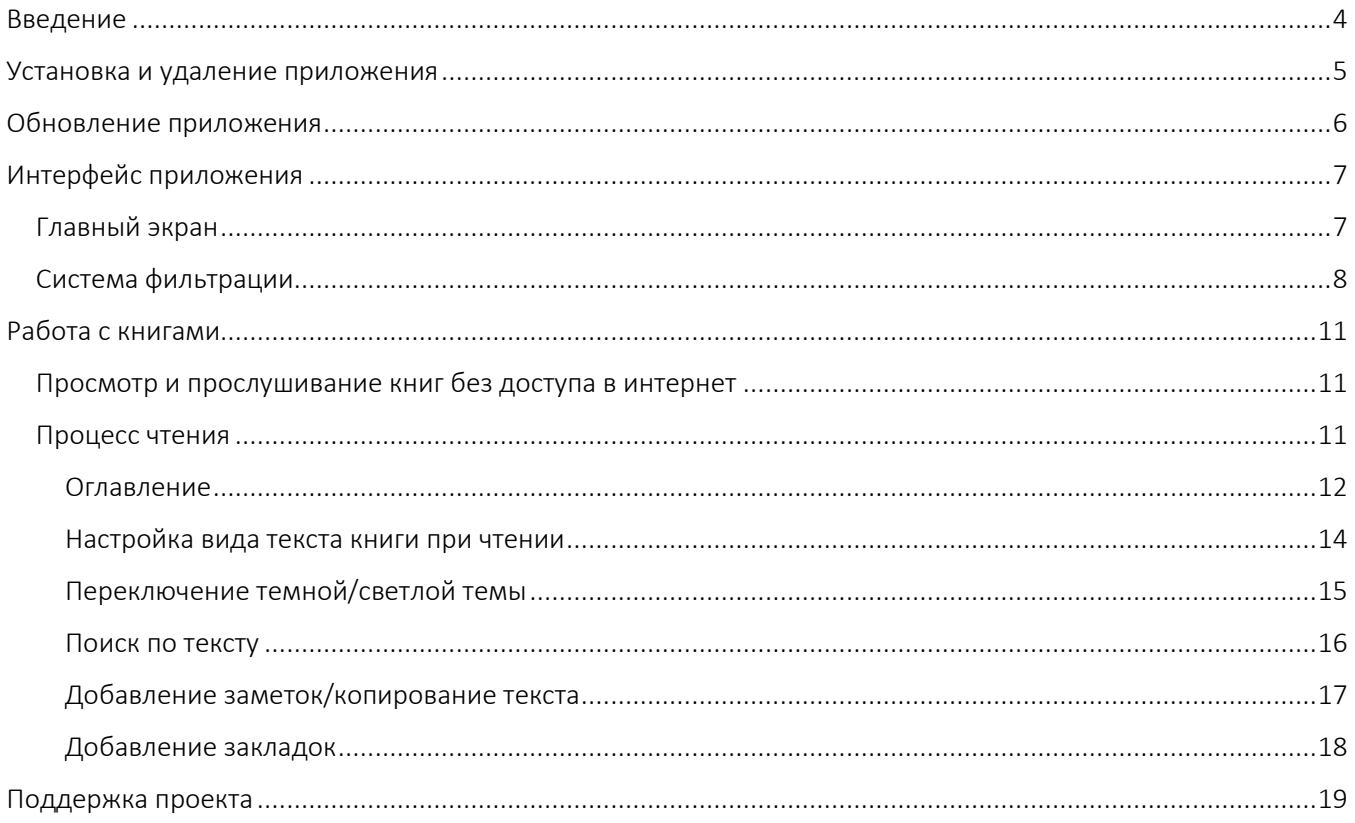

## <span id="page-3-0"></span>Введение

Books Reader — идеальное решение для чтения электронных книг. Каждому читателю мы дарим бесплатные книги и сборники для чтения.

Books Reader — это лаконичная карманная библиотека и интуитивно понятный инструмент для идеального чтения. Без лишних хлопот и сложностей, он позаботится обо всех основных потребностях: управлении коллекциями электронных книг, выводе текста на экран и возможности взаимодействия с ним во время основного чтения.

Для начала приложение создает для вас библиотеку, собирая все файлы книг, хранящиеся на устройстве. Books Reader работает с большинством популярных форматов электронных книг (epub, fb2, mobi и т. д.), включая zip-архивы.

Какой бы большой ни была ваша коллекция, просматривать ее будет легко благодаря предоставленному набору фильтров. Кроме того, система отслеживает вашу историю, чтобы отображать книги в порядке актуальности.

Просматривая книгу, вы можете настроить параметры для достижения наилучшего эффекта: изменить размер и цвет текста, выбрать подходящую тему и уровень яркости, использовать различные варианты управления перелистыванием страниц. Сочетание индикатора выполнения, закладок и инструмента поиска помогает легко перемещаться по тексту. Обязательно выберите отрывки, которые остались с вами, и импортируйте их в Notes всего парой нажатий.

Читалка книг предлагает:

- Разнообразие форматов электронных книг (epub, fb2, mobi и другие);
- Автоматическая распаковка zip архивов;
- Умный менеджер книг, хранящихся на вашем устройстве;
- Трекер прочитанных/непрочитанных книг;
- Система фильтрации (по автору, по дате добавления или прочтения и т.д.);
- Настраиваемые параметры страницы/текста (яркость, размер, цвет, тема и т. д.);
- Несколько способов управления (прокрутка, нажатие или использование кнопок);
- Отмечать страницы и делать заметки.

#### Системные требования

Для работы приложения смартфон или планшет должен удовлетворять следующим требованиям:

- iOS 12.0 и новее. Совместимо с iPhone, iPad и iPod touch.
- 23,8 МБ свободного места в памяти смартфона или планшета.

## <span id="page-4-0"></span>Установка и удаление приложения

Вы можете установить Мобильное приложение для чтения электронных книг «Books Reader» из официального магазина приложений App Store.

Чтобы установить приложение, выполните следующие действия:

- 1. Запустите приложение App Store.
- 2. Найдите приложение «Books Reader» Private Library. Для этого нажмите «Поиск», в строке поиска введите название приложения и нажмите на клавишу «Найти»
- 3. Выберите приложение «Books Reader» Private Library в списке результатов поиска. Откроется страница с подробными сведениями о Мобильном приложении для чтения электронных книг «Books Reader».
- 4. На странице приложения нажмите «Загрузить», затем нажмите «Установить».
- 5. При необходимости введите пароль от вашего Apple ID. Начнется установка приложения.

Установка выполняется обычным способом, принятым для платформы iOS.

После установки Мобильного приложения для чтения электронных книг «Books Reader» откроется главный экран со списком электронных книг, уже доступных для чтения.

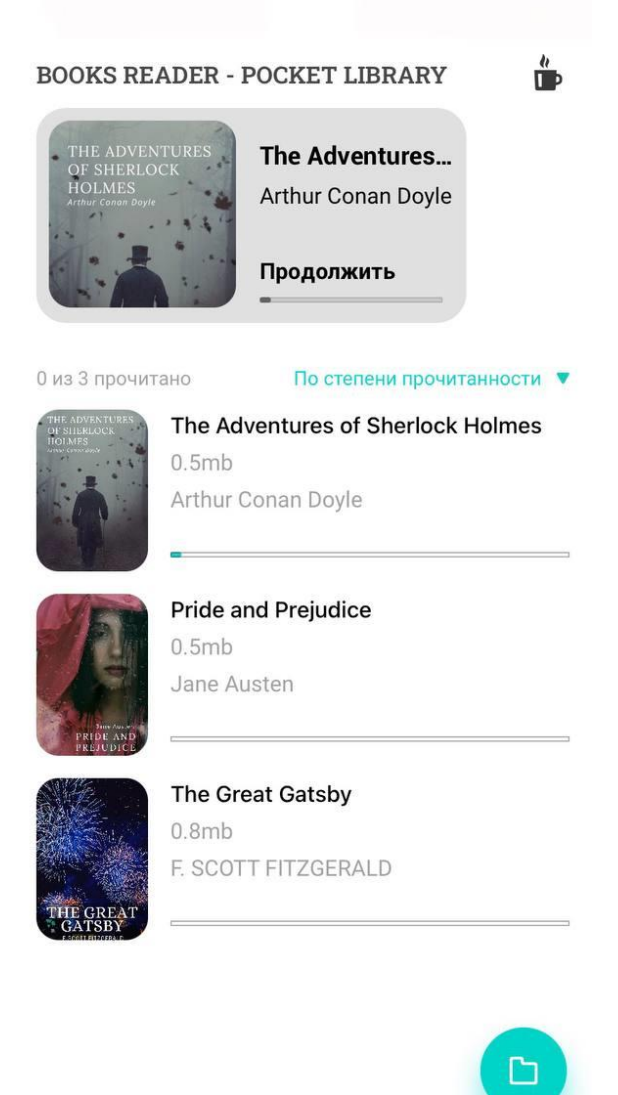

Удаление выполняется обычным способом, принятым для платформы iOS.

Чтобы удалить приложение Мобильное приложение для чтения электронных книг «Books Reader», выполните следующие действия:

- 1. На главном экране нажмите значок «Books Reader» Private Library и удерживайте его, пока значки не начнут покачиваться.
- 2. Нажмите на «Х» рядом со значком.
- 3. Подтвердите удаление приложения.

## <span id="page-5-0"></span>Обновление приложения

Обновлять приложение можно как вручную, так и автоматически. Обновления содержат новые функции, а также повышают надежность и стабильность работы приложения.

Обновление выполняется обычным способом, принятым для платформы iOS.

# <span id="page-6-0"></span>Интерфейс приложения

## <span id="page-6-1"></span>Главный экран

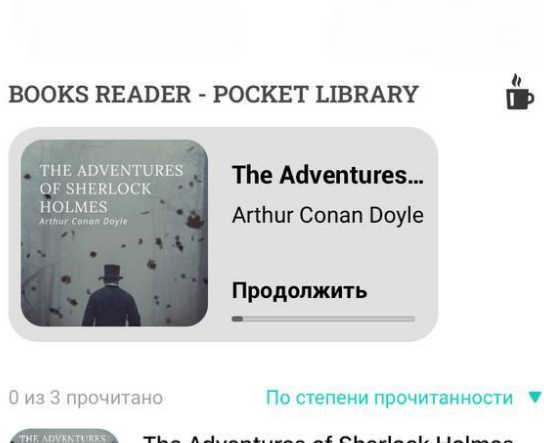

На этой странице отображаются все книги, которые хранятся на устройстве.

В верхней части экрана отображается последняя открытая книга, а также демонстрируется прогресс чтения книги.

В центральной части экрана отображается «библиотека» всех книг, хранящихся на устройстве.

В правом нижнем углу экрана расположена иконка в виде папки  $\Gamma$ 

Нажимая на эту иконку, открывается доступ к хранилищу

устройства. Можно добавить книгу дополнительно.

Ő

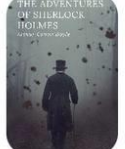

The Adventures of Sherlock Holmes  $0.5mb$ Arthur Conan Doyle

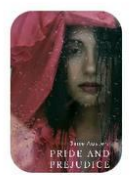

**Pride and Prejudice**  $0.5mb$ Jane Austen

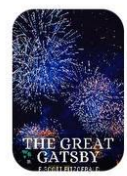

**The Great Gatsby**  $0.8mb$ F. SCOTT FITZGERALD

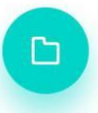

## <span id="page-7-0"></span>Система фильтрации

Для удобства и навигации по всей библиотеке на устройстве в приложение встроена система фильтрации.

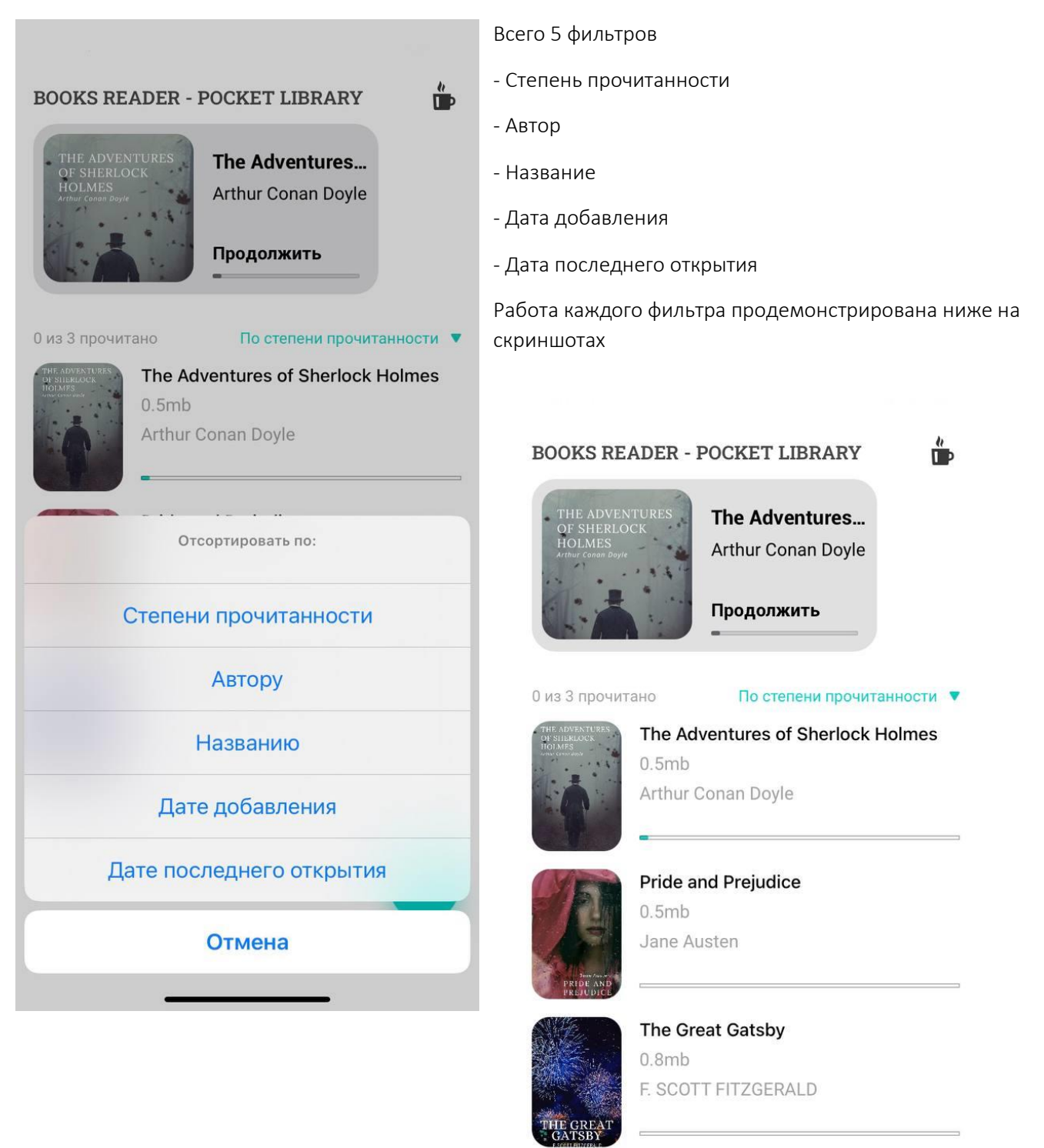

Фильтрация по степени прочитанности

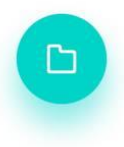

#### Фильтрация по Автору

#### Фильтрация по Названию

**BOOKS READER - POCKET LIBRARY** 

#### **BOOKS READER - POCKET LIBRARY**

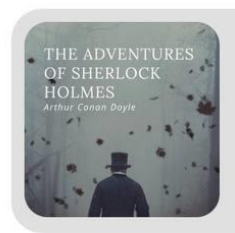

The Adventures... Arthur Conan Doyle Ő

По автору ▼

Продолжить

0 из 3 прочитано

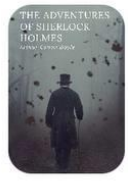

The Adventures of Sherlock Holmes  $0.5mb$ Arthur Conan Doyle

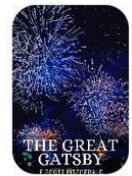

The Great Gatsby  $0.8mb$ F. SCOTT FITZGERALD

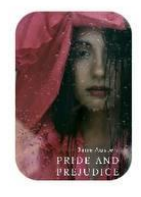

**Pride and Prejudice**  $0.5mb$ Jane Austen

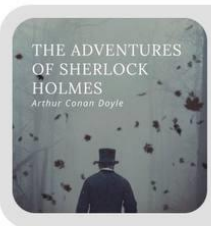

The Adventures...

Arthur Conan Doyle

Продолжить

0 из 3 прочитано

По названию ▼

 $\frac{h}{\Box}$ 

**Pride and Prejudice**  $0.5mb$ Jane Austen

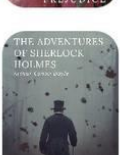

The Adventures of Sherlock Holmes  $0.5mb$ Arthur Conan Doyle

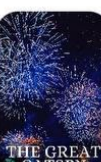

**The Great Gatsby**  $0.8mb$ F. SCOTT FITZGERALD

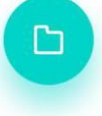

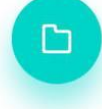

#### Фильтрация по Дате добавления

#### **BOOKS READER - POCKET LIBRARY**

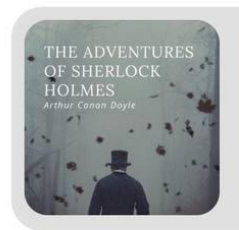

The Adventures... Arthur Conan Doyle

Продолжить

#### 0 из 3 прочитано

По дате добавления ▼

 $\frac{h}{1}$ 

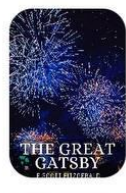

The Great Gatsby  $0.8mb$ F. SCOTT FITZGERALD

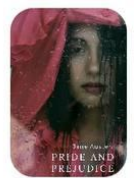

**Pride and Prejudice**  $0.5mb$ Jane Austen

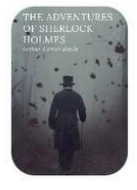

The Adventures of Sherlock Holmes  $0.5mb$ Arthur Conan Doyle

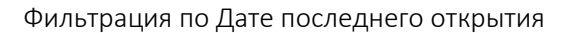

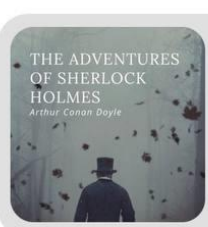

# **BOOKS READER - POCKET LIBRARY**

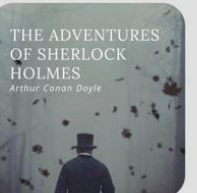

The Adventures... Arthur Conan Doyle

Продолжить

0 из 3 прочитано

По дате последнего открытия

 $\mathbf{r}$ 

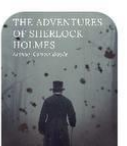

The Adventures of Sherlock Holmes  $0.5mb$ Arthur Conan Doyle

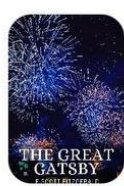

**The Great Gatsby**  $0.8mb$ F. SCOTT FITZGERALD

**Pride and Prejudice** 

 $0.5mb$ 

 $\overline{\mathbb{R}^n}$ 

Jane Austen

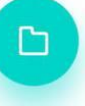

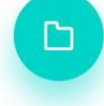

# <span id="page-10-0"></span>Работа с книгами

### <span id="page-10-1"></span>Просмотр и прослушивание книг без доступа в интернет

Чтобы читать книгу без доступа к сети, нужно хотя бы один раз открыть книгу в читалке в момент, когда есть интернет. При открытии книга загрузится в память устройства, и ее станет возможно читать ее офлайн всегда.

Также есть возможность загружать книги в память устройства, не открывая их в читалке:

- 1. Когда у вас есть доступ в интернет, нажмите на иконку «Папка» (в
- 2. Выберете файл с книгой из хранилища. Так вы добавите книгу в личную библиотеку.

3. В дальнейшем можно читать книгу без доступа к интернету.

Все книги отображаются на главном экране

### <span id="page-10-2"></span>Процесс чтения

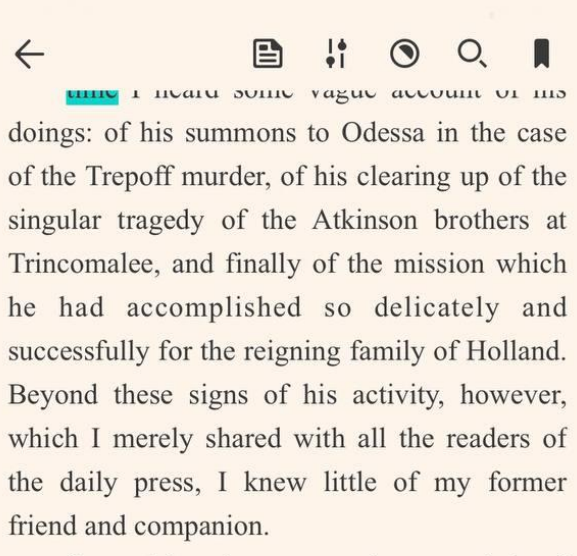

One night-it was on the twentieth of March, 1888—I was returning from a journey to a patient (for I had now returned to civil practice), when my way led me through Baker Street. As I passed the well-remembered door, which must always be associated in my mind with my wooing, and with the dark incidents of the Study in Scarlet, I was seized with a keen desire to see Holmes again, and to know how he was employing his extraordinary powers. His rooms were brilliantly lit, and, even as I looked up, I saw his tall, spare figure pass twice in a dark silhouette against the blind. He was pacing the room swiftly, eagerly, with his head

 $3/553(1%)$ 

В верхней части страницы расположены инструменты (значки слева-направо)

- Оглавление
- Настройка вида текста книги при чтении
- Переключение на темную/светлую темы
- Поиск по тексту
- Добавление закладок

В нижней части страницы отображается прогресс чтения в режиме прочитанных страниц и процентах

#### <span id="page-11-0"></span>Оглавление

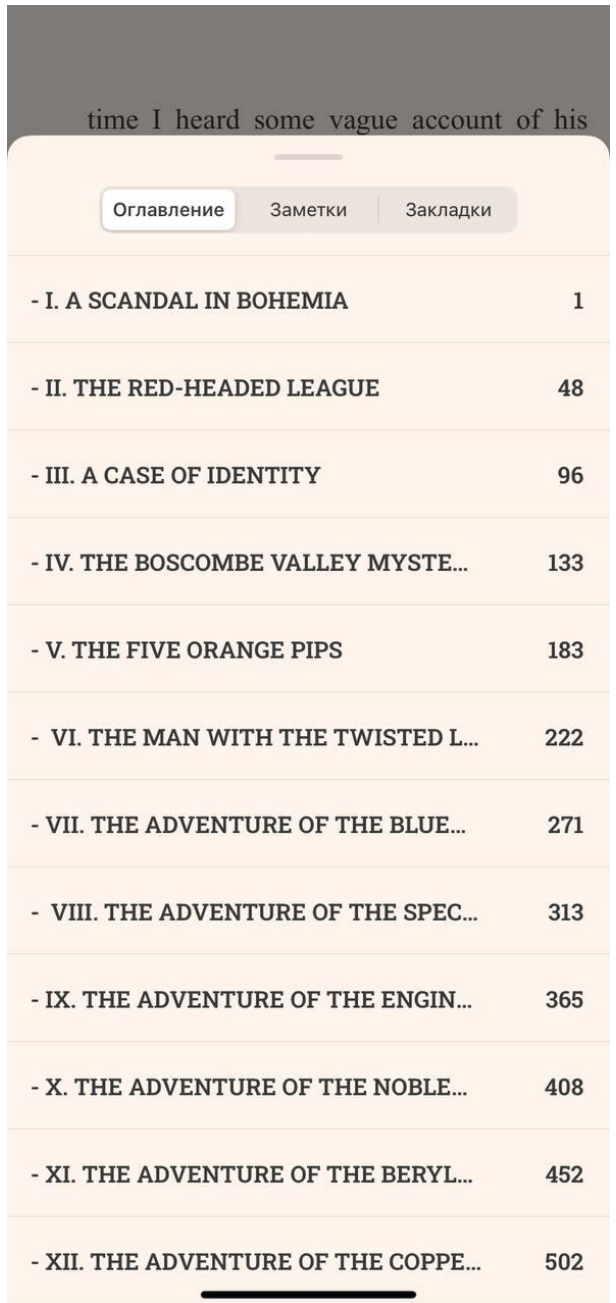

Для перехода к оглавлению нужно нажать на иконку  $\blacksquare$ 

В оглавлении отображаются все главы, указанные в книге.

Также есть возможность оперативно переключится между разделами «Заметки» и «Закладки» (продемонстрировано ниже на скриншотах).

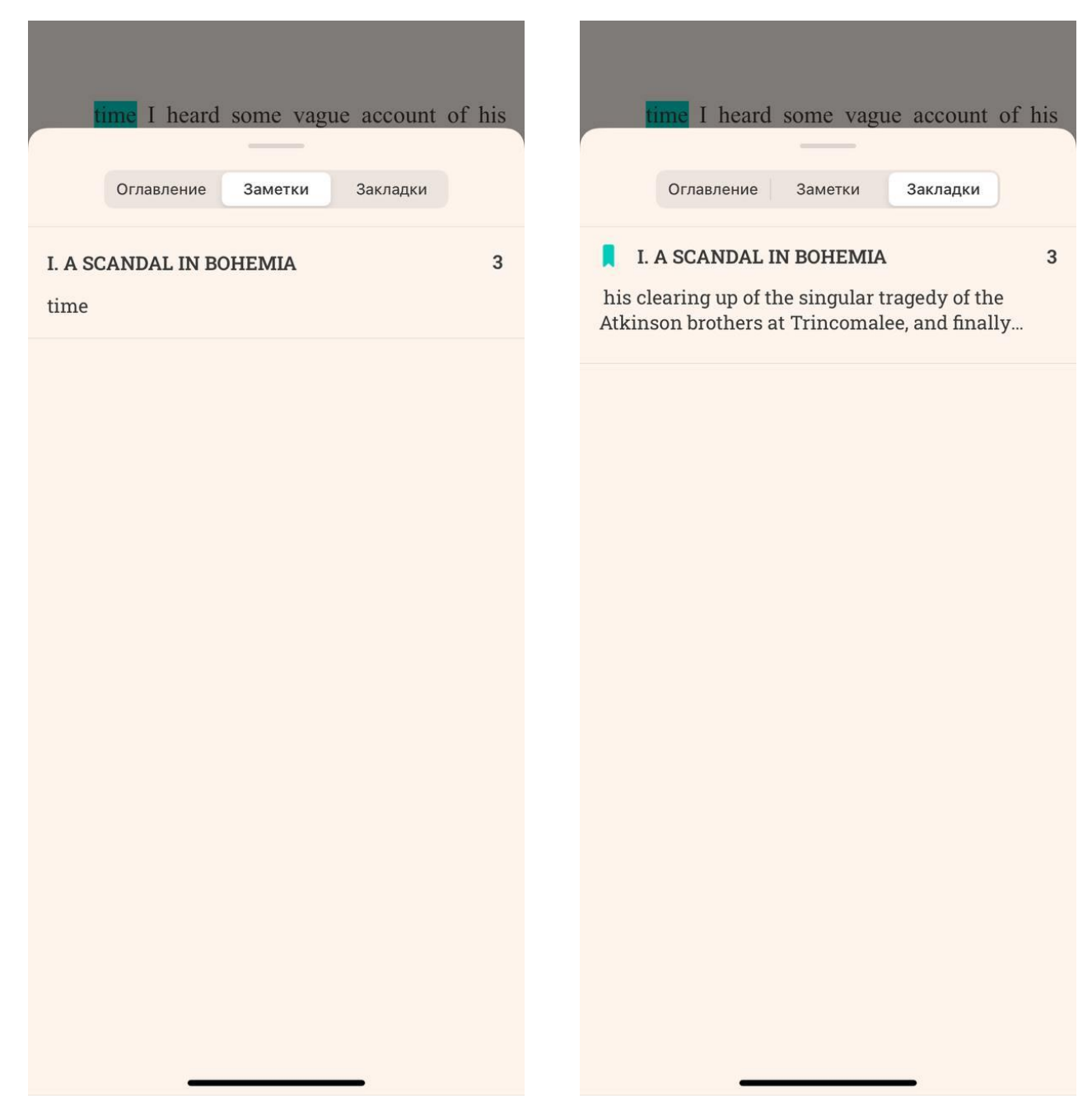

Раздел «Заметки» Раздел «Закладки»

<span id="page-13-0"></span>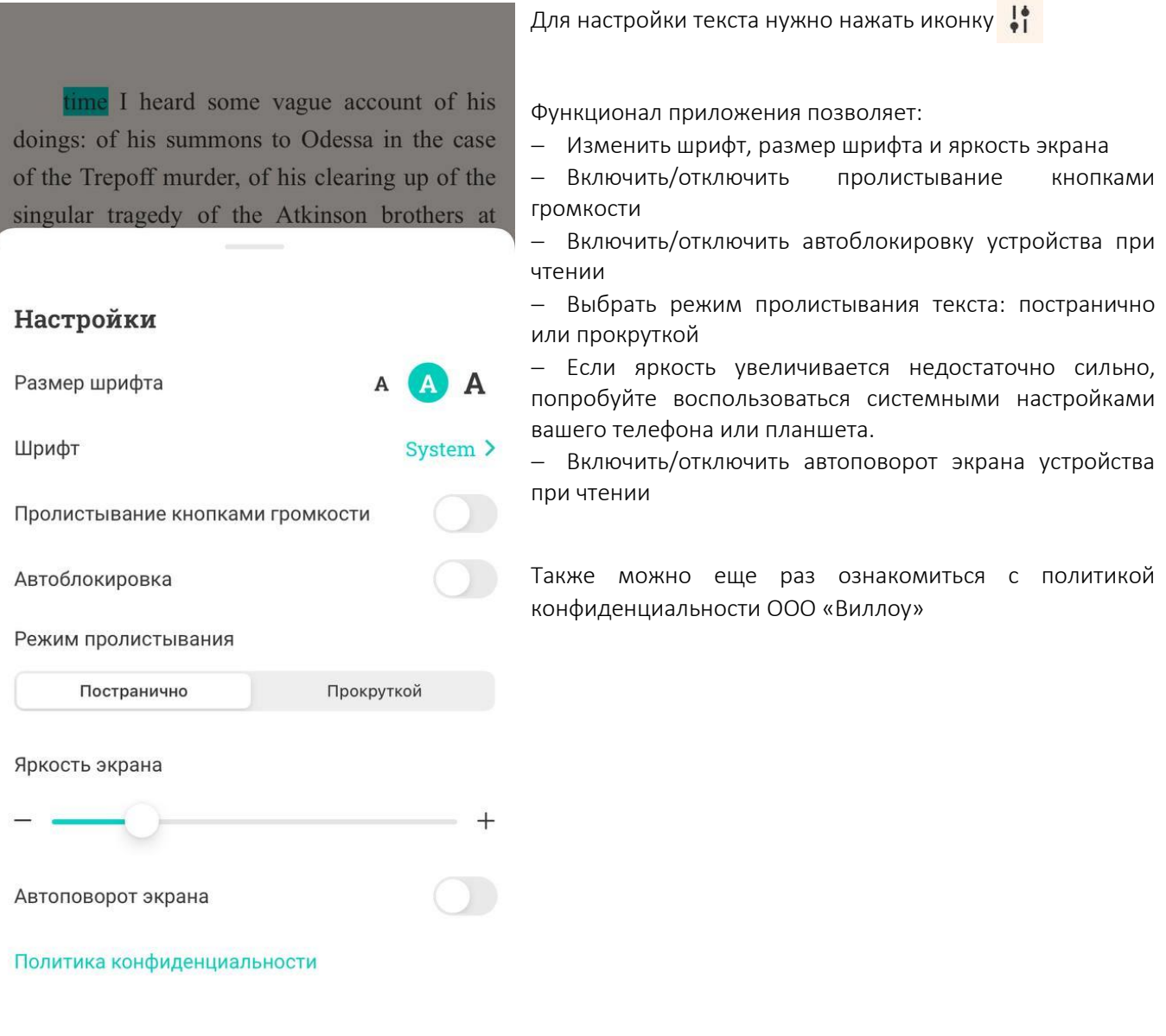

#### <span id="page-14-0"></span>Переключение темной/светлой темы

Для переключения режимов нужно нажать иконку  $\bigcirc$ 

 $\leftarrow$  $\frac{1}{2}$  $O_{\rm c}$  $\mathbf{E}$ n  $\odot$ tune i nearu sonie vague account or ms doings: of his summons to Odessa in the case of the Trepoff murder, of his clearing up of the singular tragedy of the Atkinson brothers at Trincomalee, and finally of the mission which he had accomplished so delicately and successfully for the reigning family of Holland. Beyond these signs of his activity, however, which I merely shared with all the readers of the daily press, I knew little of my former friend and companion.

One night-it was on the twentieth of March, 1888—I was returning from a journey to a patient (for I had now returned to civil practice), when my way led me through Baker Street. As I passed the well-remembered door, which must always be associated in my mind with my wooing, and with the dark incidents of the Study in Scarlet, I was seized with a keen desire to see Holmes again, and to know how he was employing his extraordinary powers. His rooms were brilliantly lit, and, even as I looked up, I saw his tall, spare figure pass twice in a dark silhouette against the blind. He was pacing the room swiftly, eagerly, with his head

 $3/553(1%)$ 

Светлая тема режима чтения Темная тема режима чтения

Ħ B  $\odot$ 

O.

Π

 $\leftarrow$ 

I near some vague account or ms doings: of his summons to Odessa in the case of the Trepoff murder, of his clearing up of the singular tragedy of the Atkinson brothers at Trincomalee, and finally of the mission which he had accomplished so delicately and successfully for the reigning family of Holland. Beyond these signs of his activity, however, which I merely shared with all the readers of the daily press, I knew little of my former friend and companion.

One night-it was on the twentieth of March, 1888—I was returning from a journey to a patient (for I had now returned to civil practice), when my way led me through Baker Street. As I passed the well-remembered door, which must always be associated in my mind with my wooing, and with the dark incidents of the Study in Scarlet, I was seized with a keen desire to see Holmes again, and to know how he was employing his extraordinary powers. His rooms were brilliantly lit, and, even as I looked up, I saw his tall, spare figure pass twice in a dark silhouette against the blind. He was pacing the room swiftly, eagerly, with his head

3/553 (1%)

#### <span id="page-15-0"></span>Поиск по тексту

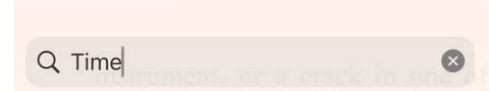

Отменить

high-power lenses, would not be more disturbing than a strong emotion in a nature such as his. And yet there was but one woman to him, and that woman was the late Irene Adler, of dubious and questionable memory.

I had seen little of Holmes lately. My marriage had drifted us away from each other. My own complete happiness, and the homecentred interests which rise up around the man who first finds himself master of his own establishment, were sufficient to absorb all my attention, while Holmes, who loathed every form of society with his whole Bohemian soul. remained in our lodgings in Baker Street, buried among his old books, and alternating

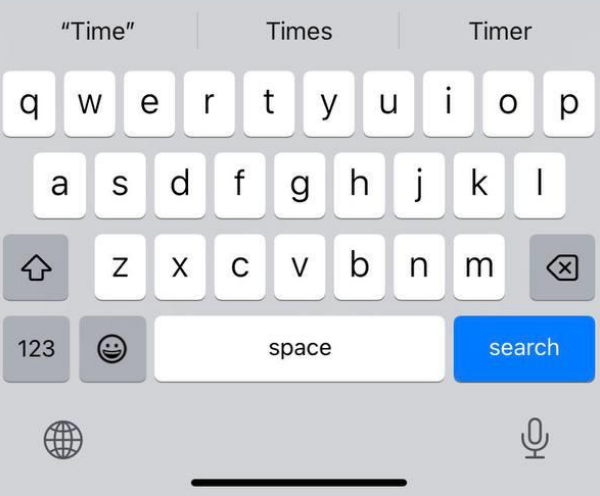

Результат поиска подсвечивается светло-зеленым цветом.

Также внизу страницы отображаются панель навигации и количество результатов искомого текста по всей книге

Для активации поиска нужно нажать на иконку Ои написать любое слово.

Для примера здесь слово «Time»

instrument, or a crack in one of his own high-power lenses, would not be more disturbing than a strong emotion in a nature such as his. And yet there was but one woman to him, and that woman was the late Irene Adler, of dubious and questionable memory.

I had seen little of Holmes lately. My marriage had drifted us away from each other. My own complete happiness, and the homecentred interests which rise up around the man who first finds himself master of his own establishment, were sufficient to absorb all my attention, while Holmes, who loathed every form of society with his whole Bohemian soul, remained in our lodgings in Baker Street, buried among his old books, and alternating from week to week between cocaine and ambition, the drowsiness of the drug, and the fierce energy of his own keen nature. He was still, as ever, deeply attracted by the study of crime, and occupied his immense faculties and extraordinary powers of observation in following out those clues, and clearing up those mysteries which had been abandoned as hopeless by the official police. From time to

 $1/189$   $\land$ 

<span id="page-16-0"></span>time I heard some vague account of his  $\mathcal{C}^1$ o Odessa in the case Заметки Скопировать singular tragedy of the Atkinson brothers at Trincomalee, and finally of the mission which he had accomplished so delicately and successfully for the reigning family of Holland. Beyond these signs of his activity, however, which I merely shared with all the readers of the daily press, I knew little of my former friend and companion.

One night-it was on the twentieth of March, 1888—I was returning from a journey to a patient (for I had now returned to civil practice), when my way led me through Baker Street. As I passed the well-remembered door, which must always be associated in my mind with my wooing, and with the dark incidents of the Study in Scarlet, I was seized with a keen desire to see Holmes again, and to know how he was employing his extraordinary powers. His rooms were brilliantly lit, and, even as I looked up, I saw his tall, spare figure pass twice in a dark silhouette against the blind. He was pacing the room swiftly, eagerly, with his head

Для добавления заметки необходимо:

1. Нажать на фрагмент текста, который желаете сохранить. Выбранный текст подсветиться серым цветом, а также появится окно с действиями «Скопировать» и «Заметки».

- 2. Выбрать фрагмент текста.
- 3. Сохранить в заметки или скопировать.

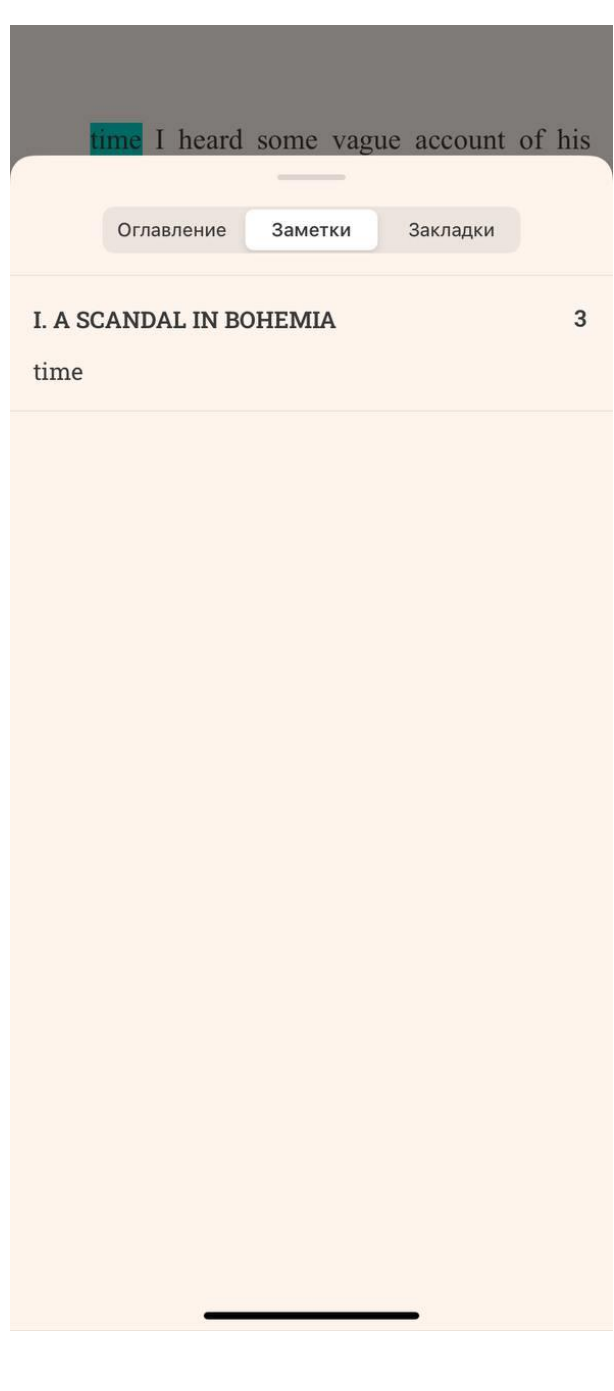

Все заметки хранятся в отдельном разделе «Заметки».

Как просмотреть «Заметки» см. раздел «Оглавление»

<span id="page-17-0"></span>
$$
\leftarrow \qquad \qquad \blacksquare \quad \blacksquare \quad \blacksquare \quad \heartsuit \quad \heartsuit \quad \Box
$$

time I meatu sonie vague account of mis doings: of his summons to Odessa in the case of the Trepoff murder, of his clearing up of the singular tragedy of the Atkinson brothers at Trincomalee, and finally of the mission which he had accomplished so delicately and successfully for the reigning family of Holland. Beyond these signs of his activity, however, which I merely shared with all the readers of the daily press, I knew little of my former friend and companion.

One night-it was on the twentieth of March, 1888—I was returning from a journey to a patient (for I had now returned to civil practice), when my way led me through Baker Street. As I passed the well-remembered door, which must always be associated in my mind with my wooing, and with the dark incidents of the Study in Scarlet, I was seized with a keen desire to see Holmes again, and to know how he was employing his extraordinary powers. His rooms were brilliantly lit, and, even as I looked up, I saw his tall, spare figure pass twice in a dark silhouette against the blind. He was pacing the room swiftly, eagerly, with his head

 $3/553(1%)$ 

Все сохраненные закладки хранятся в отдельном разделе «Закладки».

> Как просмотреть «Закладки» см. раздел «Оглавление»

Для добавления закладок нужно нажать на иконку После добавления иконка закладки станет полностью черной |

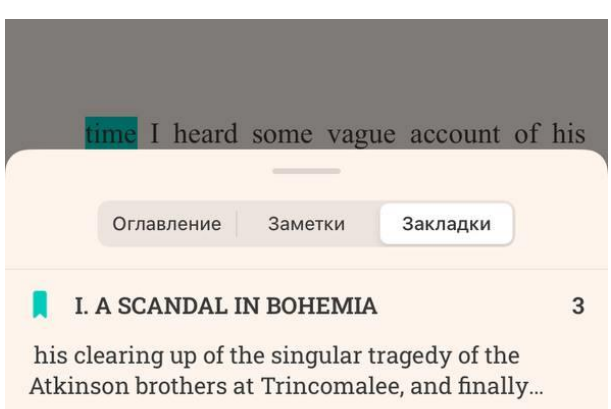

# <span id="page-18-0"></span>Поддержка проекта

Так как продукт бесплатный, мы не можем улучшать его так быстро, как нам бы хотелось. Но у нас куча идей, что можно еще доделать. Мы не считаем честным брать деньги за сырой продукт.

Но если вы хотите помочь приложению стать конфеткой, вы можете помочь нам разово или оформить подписку на регулярную помощь.

Просто выберите сумму, которая не будет обременительна для вас. Спасибо!

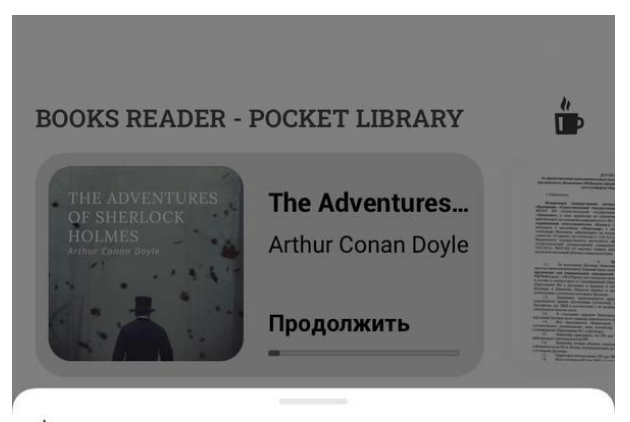

## **ПРЕС УГОСТИТЕ разработчиков кофе**

Так как продукт бесплатный, мы не можем улучшать его так быстро, как нам бы хотелось. Но у нас куча идей, что можно еще доделать. Мы не считаем честным брать деньги за сырой продукт. Но если вы хотите помочь приложению стать конфеткой, вы можете помочь нам разово или оформить подписку на регулярную помощь. Просто выберите сумму, которая не будет обременительна для вас. Спасибо!

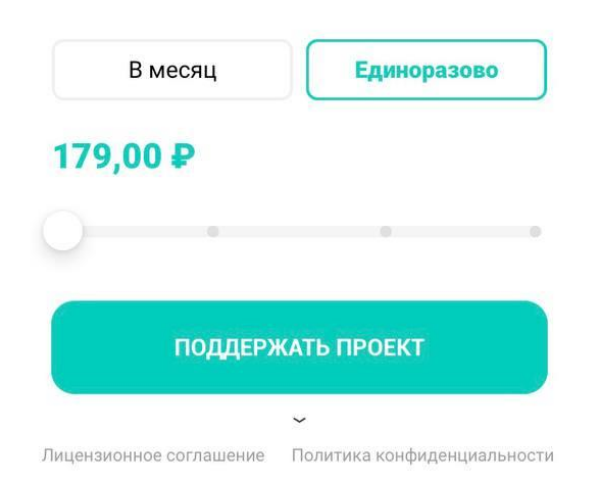